Федеральное государственное бюджетное образовательное учреждение высшего образования «Саратовский государственный технический университет имени Гагарина Ю.А.» Энгельсский технологический институт (филиал)

**УТВЕРЖДАЮ** Директор ЭТИ (филиал) СГТУ имени Гагарина Ю.А. Р.В. Грибов 2018 г.

# РАБОЧАЯ ПРОГРАММА

по дисциплине

# ОУД.13 Информатика

#### специальности

# 15.02.08 Технология машиностроения

Рабочая программа рассмотрена на заседании ПЦМК Общеобразовательных дисциплин  $\alpha \ge 9$  »  $\oslash$  6 2018 года, протокол № <del>Х</del> Председатель ПЦМК <u>Ваниий</u> /Е.О.Зражевская/

Энгельс 2018

Рабочая программа учебной дисциплины «Информатика» разработана в соответствии с требованиями ФГОС СПО по специальности **15.02.08 Технология машиностроения**, утверждѐнного приказом Министерства образования и науки РФ от 18.04.2014 г., № 350, ФГОС среднего общего образования (приказ Минобрнауки РФ от 17.05.2012 № 413, с изменениями и дополнениями от 29 июня 2017 г № 613) и примерной программой учебной дисциплины «Информатика» для профессиональных образовательных организаций, рекомендованных Федеральным государственным автономным учреждением «Федеральный институт развития образования» (ФГАУ «ФИРО») в качестве примерных программы для реализации основной профессиональной образовательной программы СПО на базе основного общего образования с получением среднего общего образования (Протокол № 3 от 21 июля 2015 г. Регистрационный номер рецензии 373 от 23 июля 2015 г. ФГАУ «ФИРО»), (с дополнениями и изменениями от 25.05.17 г.)

Разработчик программы: Онищенко Н.В., Андреева М.И. преподаватели ЭТИ (филиал) СГТУ имени Гагарина Ю.А.

Рецензенты:

Внутренний – Корчагин С.А., доцент, преподаватель ЭТИ (филиал) СГТУ имени Гагарина Ю.А.

Внешний – Белицкая О.В., к.п.н. преподаватель высшей квалификационной категории ГАПОУ СО « ЭКПТ»

### **1. ПАСПОРТ РАБОЧЕЙ ПРОГРАММЫ УЧЕБНОЙ ДИСЦИПЛИНЫ ОУД.13 Информатика**

#### **1.1. Область применения программы**

Рабочая программа является частью программы подготовки специалистов среднего звена (ППССЗ) по специальностям СПО 15.02.08 Технология машиностроения.

Рабочая программа может быть использована при получении среднего общего образования для специальностей технического профиля.

#### **1.2. Место дисциплины в структуре ППССЗ**

Дисциплина ОУД.13 Информатика относится к профильным дисциплинам и входит в общеобразовательный цикл.

Учебная дисциплина ОУД.13 Информатика имеет интегративный характер, основанный на комплексе естественно-математических наук, таких как математика и физика, предметом которых являются научные знания о информации, развитии информационного общества, влиянии информационных процессов на жизнь каждого человека.

#### **1.3. Цели и задачи дисциплины**

#### **Цель преподавания дисциплины**:

- развитие у обучающихся познавательных интересов, интеллектуальных и творческих способностей путем освоения и использования методов информатики и средств информационно-коммуникационных технологий (ИКТ) при изучении различных учебных предметов;
- освоение системы знаний об этических аспектах информационной деятельности и информационных коммуникаций в глобальных сетях; осознание ответственности людей, вовлеченных в создание и использование информационных систем, распространение и использование информации;
- овладение умением осуществлять поиск и использование информации, необходимой для эффективного выполнения профессиональных задач, профессионального и личностного развития.

#### **Задачи изучения дисциплины**:

- формирование опыта использования информационных технологий в индивидуальной и коллективной учебной и познавательной, в том числе проектной, деятельности; представлений о роли информатики и информационно-коммуникационных технологий (ИКТ) в современном обществе, понимание основ правовых аспектов использования компьютерных программ и работы в Интернете; умений применять, анализировать, преобразовывать информационные модели реальных объектов и процессов, используя при этом ИКТ, в том числе при изучении других дисциплин;
- воспитание информационной культуры, способности анализировать и оценивать информацию с использованием информационно-коммуникационных технологий, средств образовательных и социальных коммуникаций.

#### **1.4. Требования к результатам освоения дисциплины**

В результате освоения дисциплины обучающийся должен **знать:**

- различные подходы к определению понятия «информация»;
- методы измерения количества информации: вероятностный и алфавитный. Знать единицы измерения информации;
- назначение наиболее распространенных средств автоматизации информационной деятельности (текстовых редакторов, текстовых процессоров, графических редакторов, электронных таблиц, баз данных, компьютерных сетей);
- назначение и виды информационных моделей, описывающих реальные объекты или процессы;
- использование алгоритма как способа автоматизации деятельности;<br>- чазначение и функции операционных систем
- назначение и функции операционных систем.

В результате освоения дисциплины обучающийся должен **уметь:**

- оценивать достоверность информации, сопоставляя различные источники;<br>- распознавать информационные процессы в различных системах:
- распознавать информационные процессы в различных системах;
- использовать готовые информационные модели, оценивать их соответствие реальному объекту и целям моделирования;
- осуществлять выбор способа представления информации в соответствии с поставленной задачей;
- иллюстрировать учебные работы с использованием средств информационных технологий;
- создавать информационные объекты сложной структуры, в том числе гипертекстовые;
- просматривать, создавать, редактировать, сохранять записи в базах данных;
- осуществлять поиск информации в базах данных, компьютерных сетях и пр.;
- представлять числовую информацию различными способами (таблица, массив, график, диаграмма и пр.);
- соблюдать правила техники безопасности и гигиенические рекомендации при использовании средств ИКТ.

#### **1.5. Количество часов на освоение программы учебной дисциплины**

Максимальной учебной нагрузки студента 150 час, в том числе:

- обязательной аудиторной учебной нагрузки студента 100 часов;

- самостоятельной работы обучающегося 50 часов.

# **2. СТРУКТУРА И СОДЕРЖАНИЕ УЧЕБНОЙ ДИСЦИПЛИНЫ**

# **2.1. Объѐм учебной дисциплины и виды учебной работы**

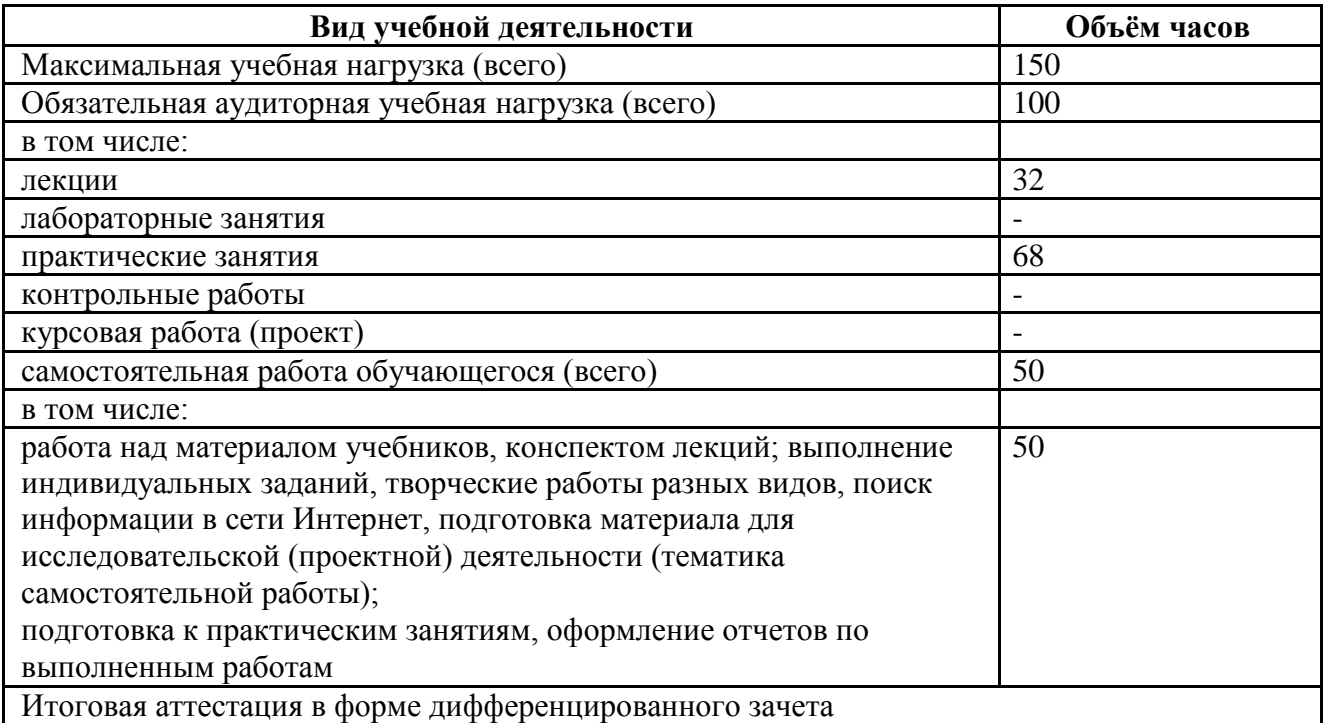

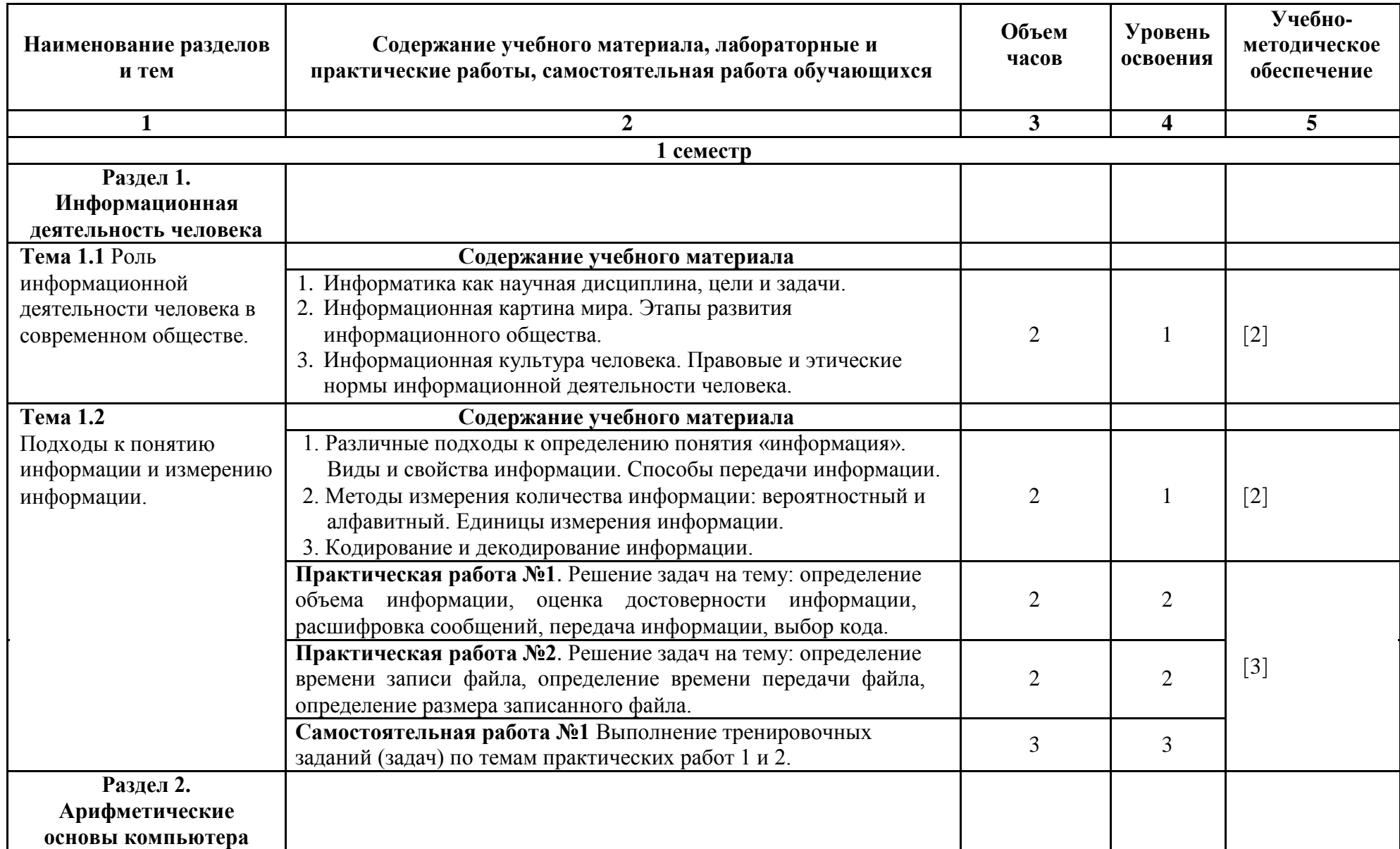

# **2.2. Тематический план и содержание учебной дисциплины ОУД.13 Информатика**

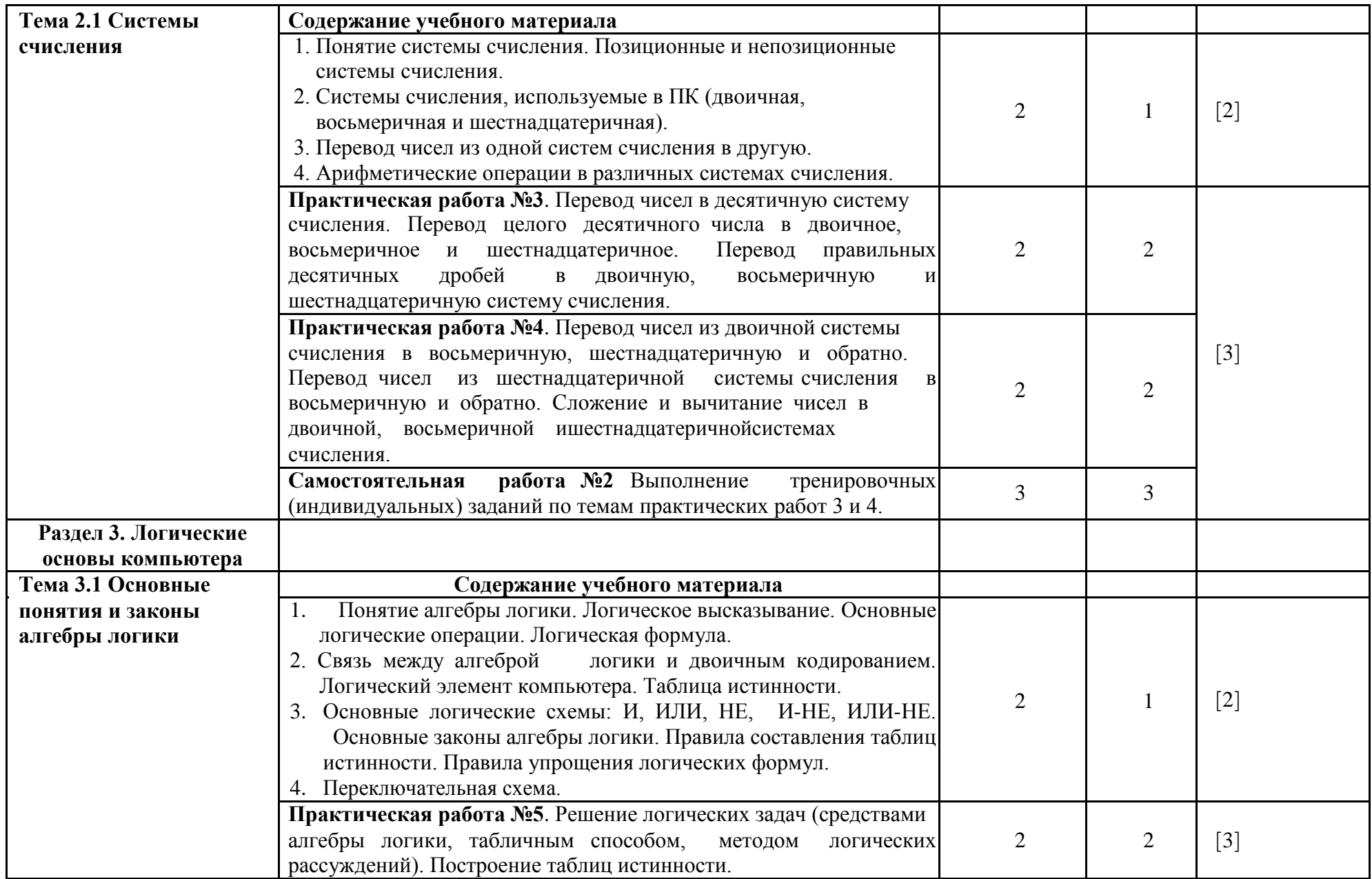

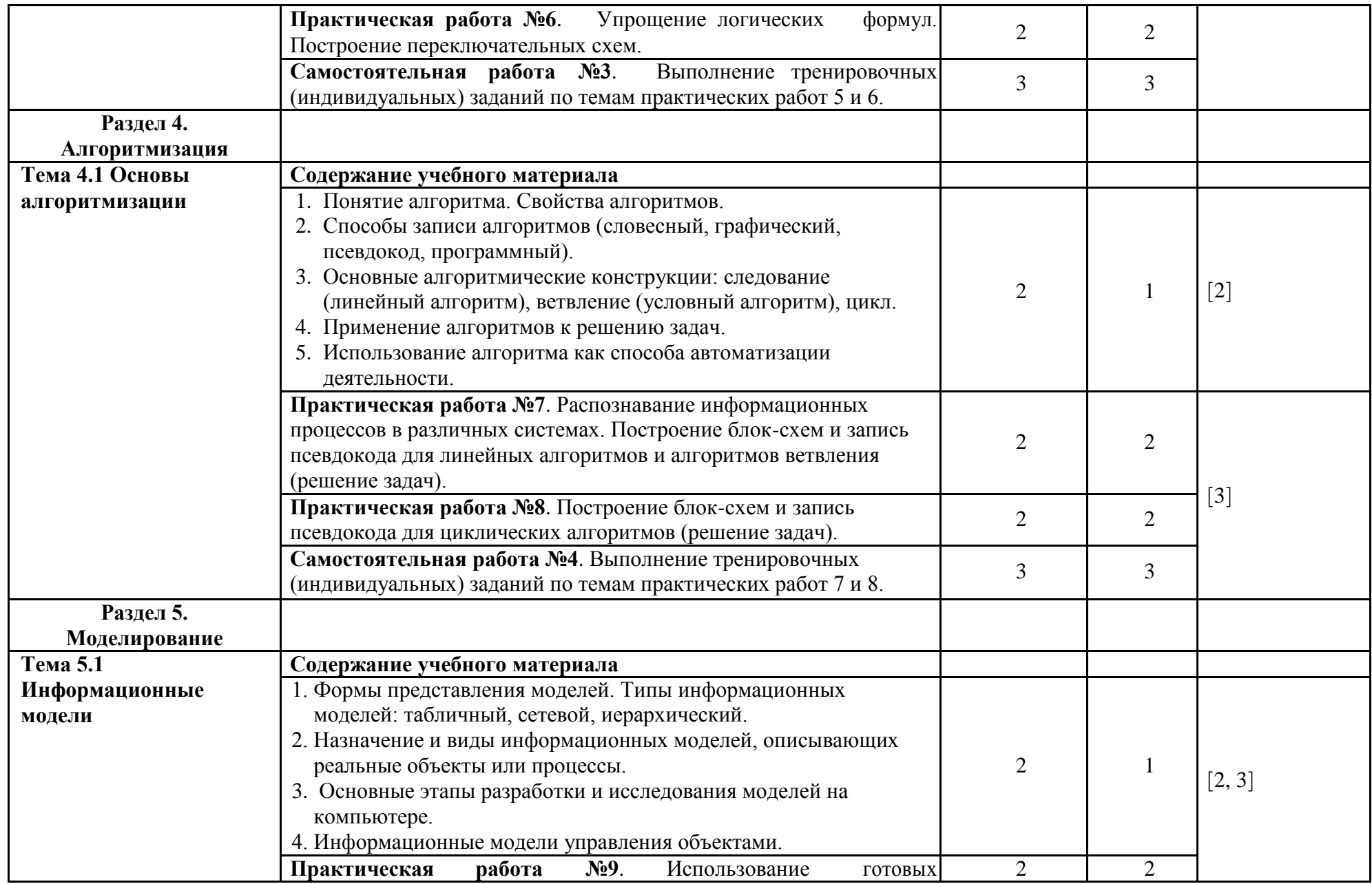

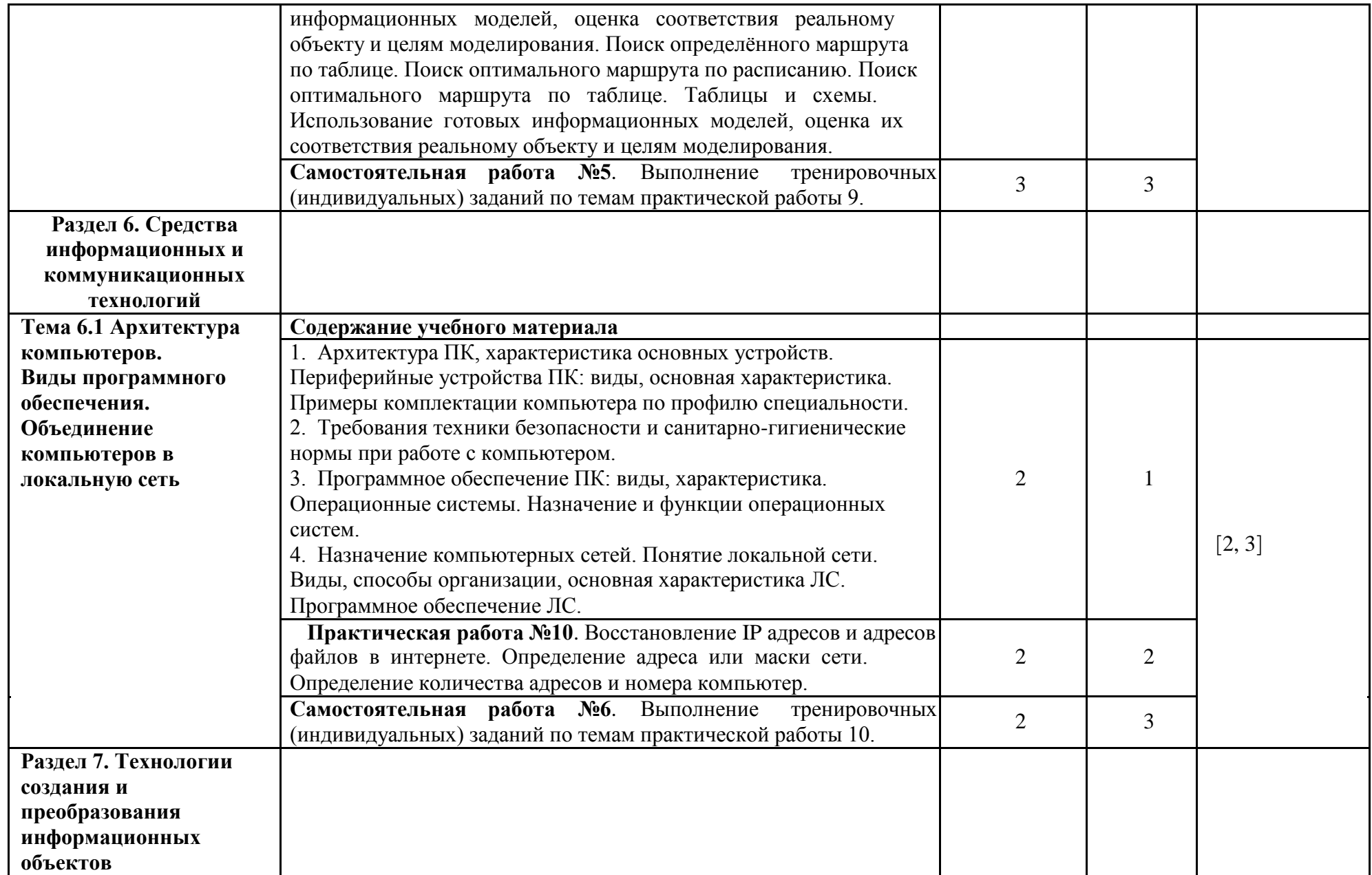

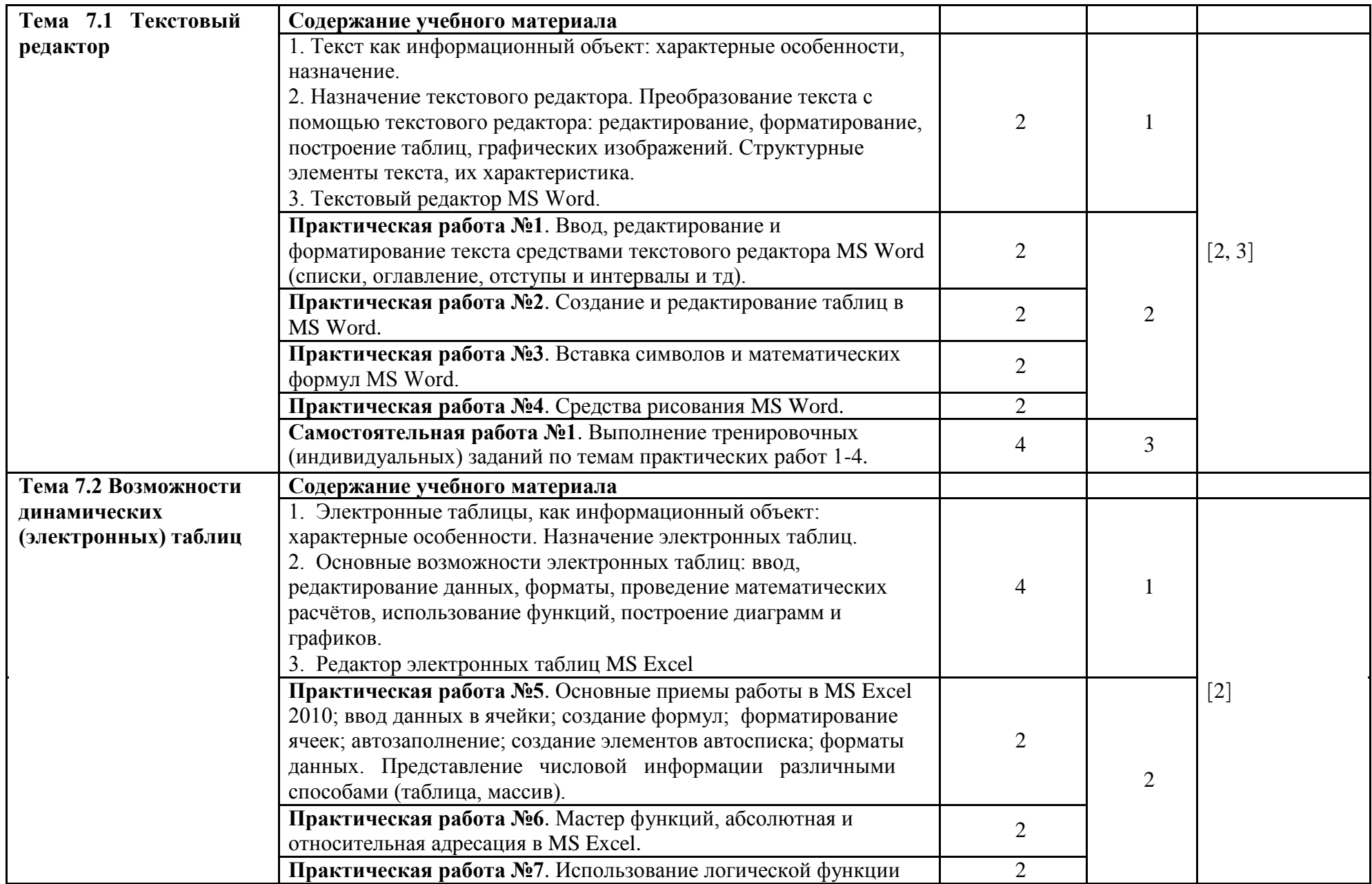

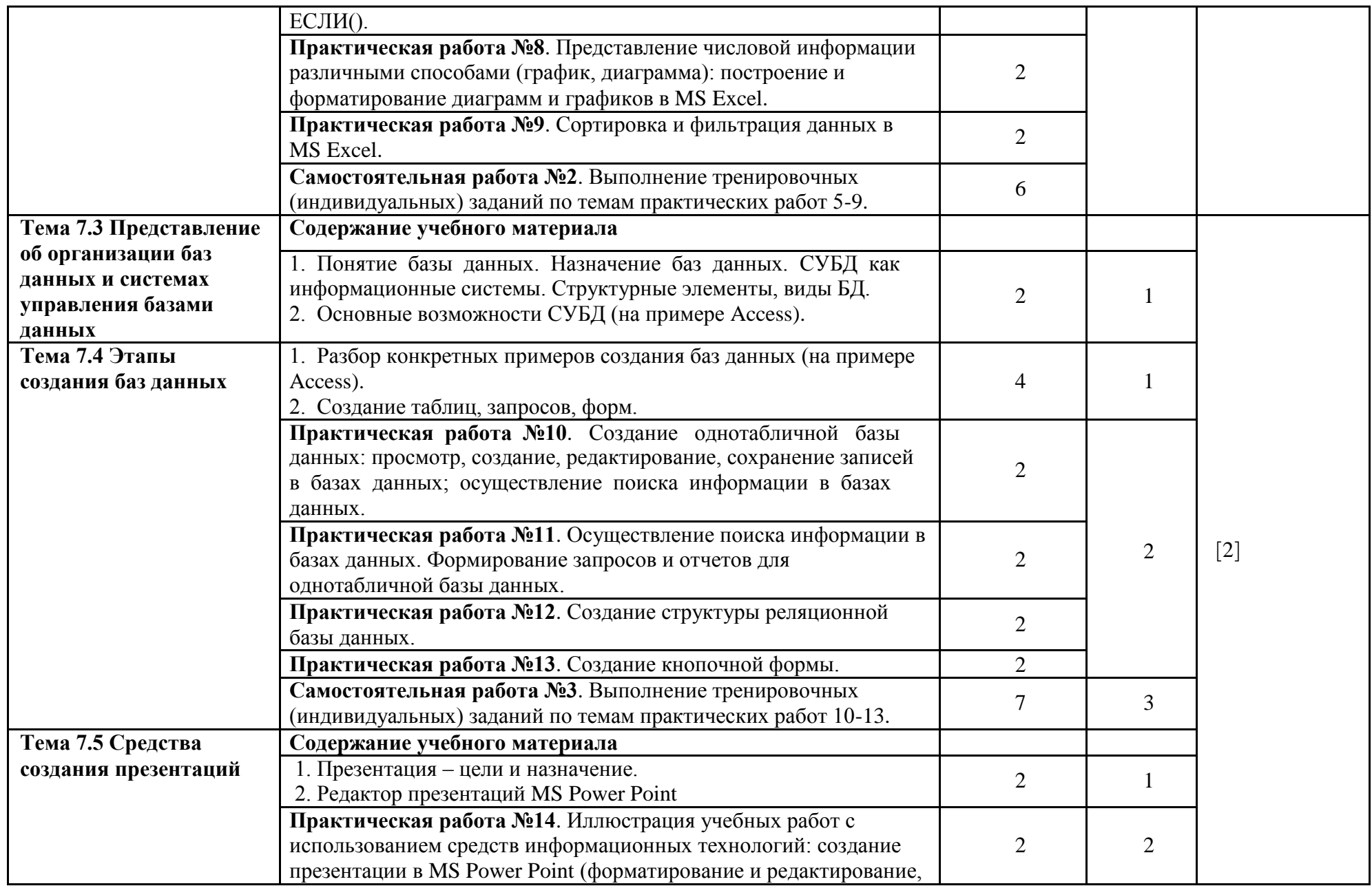

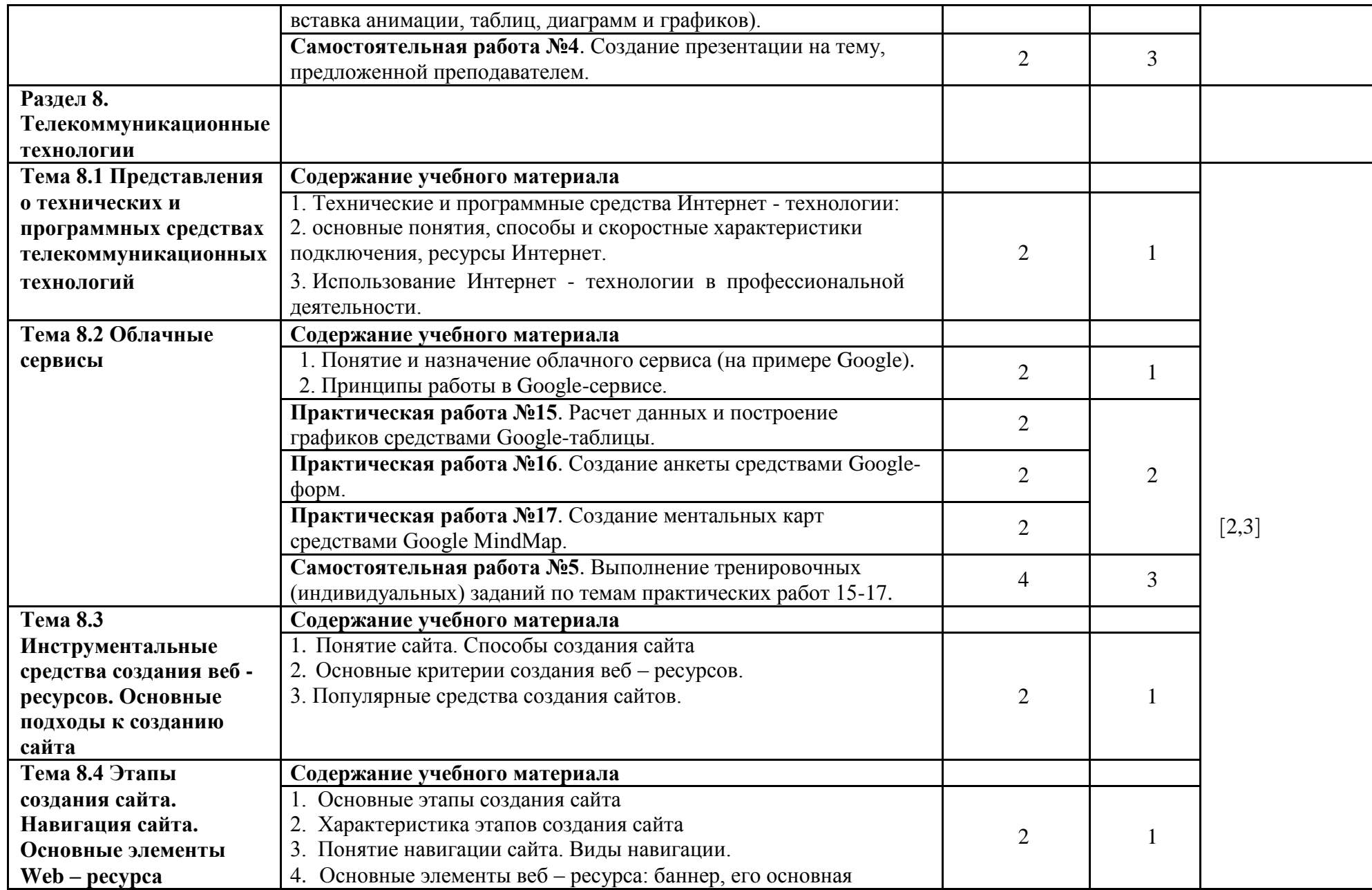

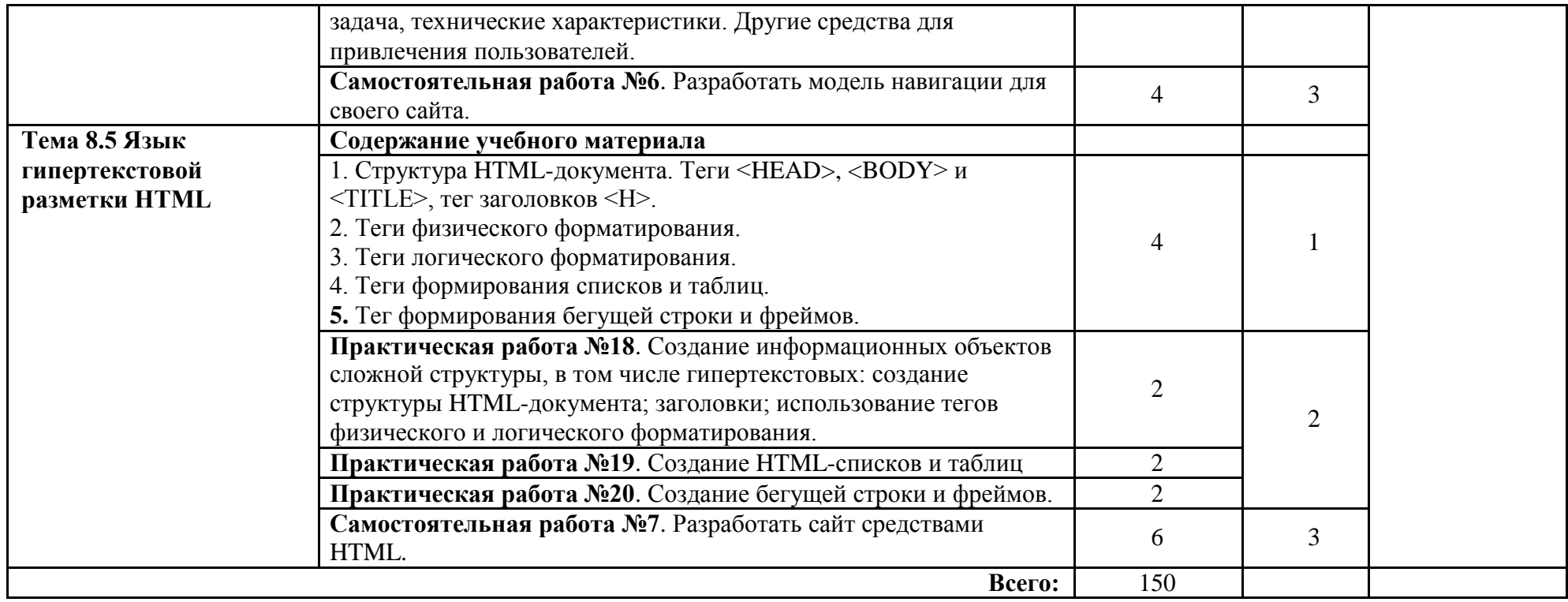

### **3. УСЛОВИЯ РЕАЛИЗАЦИИ РАБОЧЕЙ ПРОГРАММЫ**

#### **3.1. Требования к минимальному материально-техническому обеспечению**

Реализация программы дисциплины требует наличия учебного кабинета Информатики.

Оборудование учебного кабинета:

- автоматизированные рабочие места обучающихся;
- автоматизированное рабочее место преподавателя;
- комплект учебно-методической документации;
- комплект справочной и нормативной документации;
- методические пособия для проведения практических занятий
- комплект сетевого оборудования, обеспечивающий соединение всех компьютеров, установленных в кабинете в единую сеть, с выходом в Интернет;
- компьютерные столы по числу рабочих мест обучающихся;

Технические средства обучения:

- персональные компьютеры с лицензионным программным обеспечением;
- мультимедийные обучающие программы и электронные учебные издания по основным разделам курса

Программное обеспечение дисциплины:

- Операционная система
- Файловый менеджер (в составе операционной системы или др.)
- Антивирусная программа
- Программа-архиватор

- Интегрированное офисное приложение, включающее текстовый редактор, растровый и векторный графические редакторы, программу разработки презентаций и электронные таблицы

- Простая система управления базами данных
- Браузер (входит в состав операционных систем или др.)
- Электронные средства образовательного назначения
- Программное обеспечение локальных сетей

Электронно-библиотечная система:

- «ЭБС IPRbooks», ООО «Ай Пи Эр Медиа», договор №1812-17ед 44 от
	- 12.07.2017. Срок действия: 12 календарных месяцев.
- ЭБС «Электронная библиотека технического вуза», ООО «Политехресурс», договор №1813-17 ед 44 от 12.07.2017. Срок действия: 12 календарных месяцев.
- ЭБС «Лань», ООО «Издательство Лань», договор № 1811-17 ед 44 от 12.07.2017 , договор № 1950-17 ед 44 от 04.08.2017. Срок действия: 12 календарных месяцев.
- «ЭБС elibrary», ООО «РУНЭБ», договор № 60-31 ЭА/17 «Об оказании услуг по предоставлению доступа к электронным изданиям» от 04.04.2017; дополнительное соглашение №1 (к договору № 60-31 ЭА/17 от 04.04.2016) от 05.04.2017. Срок действия: 12 календарных месяцев (доступ к подписке сохраняется в течение 9 лет по истечении срока договора).

### **3.2. Учебно-методическое обеспечение обучения по**

**дисциплине** Основные учебные издания:

1. Информационные технологии : учебник / О. Л. Голицына, Н. В. Максимов [и др.]. - 2 е изд., перераб. и доп. - М. : ФОРУМ : ИНФРА-М, 2015

- 2. Малясова С. В., Демьяненко С. В., Цветкова М.С. Информатика: Пособие для подготовки к ЕГЭ /Под ред. М.С. Цветковой. – М.: 2017
- 3. Цветкова М.С., Гаврилова С.А., Хлобыстова И.Ю. Информатика: Практикум для профессий и специальностей технического и социально-экономического профилей: учеб. пособие для студ. учреждений сред. проф. образования / под ред. М.С. Цветковой. – М.: 2017
- 4. Цветкова М.С. Информатика и ИКТ: электронный учеб.-метод. комплекс для студ. учреждений сред. проф. образования. — М., 2017.

Дополнительные учебные издания:

- 5. Малясова С. В., Демьяненко С. В. Информатика и ИКТ: Пособие для подготовки к ЕГЭ: учеб. пособие для студ. учреждений сред. проф. образования / под ред. М. С. Цветковой. — М., 2013
- 6. Астафьева Н. Е., Гаврилова С. А., Цветкова М. С. Информатика и ИКТ: практикум для профессий и специальностей технического и социально-экономического профилей / под ред. М. С. Цветковой. — М., 2014.
- 7. Малясова С. В., Демьяненко С. В. Информатика и ИКТ: пособие для подготовки к ЕГЭ / под ред. М. С. Цветковой. — М., 2013.
- 8. Мельников В. П., Клейменов С. А., Петраков А. В. Информационная безопасность: учеб. пособие / под ред. С. А. Клейменова. — М., 2013.
- 9. Новожилов Е. О., Новожилов О. П. Компьютерные сети: учебник. М., 2013.
- 10. Парфилова Н.И., Пылькин А.Н., Трусов Б. Г. Программирование: Основы алгоритмизации и программирования: учебник / под ред. Б. Г. Трусова. — М., 2014.
- 11. Цветкова М. С., Великович Л. С. Информатика и ИКТ: учебник. М., 2014.
- 12. Цветкова М. С., Хлобыстова И.Ю. Информатика и ИКТ: Практикум для профессий и специальностей естественно-научного и гуманитарного профилей. — М., 2014.

Методические указания для обучающихся по освоению дисциплины:

- 13. Методические указания для проведения практических работ по специальности 15.02.01 Монтаж и техническая эксплуатация промышленного оборудования (по отраслям), преподаватель СКМ и Э Мазанова С.А., 2015 г.
- 14. Методические указания для проведения самостоятельных работ по специальности 15.02.01 Монтаж и техническая эксплуатация промышленного оборудования (по отраслям), преподаватель СКМ и Э Мазанова С.А., 2015 г.

Интернет-ресурсы:

- 15. www.edu/ru/modules.php каталог образовательных Интернет-ресурсов: учебнометодические пособия
- 16. http://center.fio.ru/com/ материалы по стандартам и учебникам
- 17. http://nsk.fio.ru/works/informatics-nsk/ методические рекомендации по оборудованию и использованию кабинета информатики, преподавание информатики
- 18. http://www.phis.org.ru/informatica/ сайт Информатика
- 19. http://www.ctc.msiu.ru/ электронный учебник по информатике и информационным технологиям
- 20. http://www.km.ru/ энциклопедия
- 21. http://www.ege.ru/ тесты по информатике
- 22. http://comp-science.narod.ru/ дидактические материалы по информатике
- 23. www.fcior.edu.ru (Федеральный центр информационно-образовательных ресурсов ФЦИОР).
- 24. www. school-collection.edu.ru (Единая коллекция цифровых образовательных ресурсов).
- 25. www. intuit. ru/studies/courses (Открытые интернет-курсы «Интуит» по курсу «Информатика»).
- 26. www. lms. iite. unesco. org (Открытые электронные курсы «ИИТО ЮНЕСКО» по информационным технологиям).
- 27. http://ru. iite. unesco. org/publications (Открытая электронная библиотека «ИИТО ЮНЕСКО» по ИКТ в образовании).
- 28. www.megabook. ru (Мегаэнциклопедия Кирилла и Мефодия, разделы «Наука / Математика. Кибернетика» и «Техника / Компьютеры и Интернет»).
- 29. www. ict. edu. ru (портал «Информационно-коммуникационные технологии в образовании»).
- 30. www. digital-edu. ru (Справочник образовательных ресурсов «Портал цифрового образования»).
- 31. www. window. edu. ru (Единое окно доступа к образовательным ресурсам Российской Федерации).
- 32. www. freeschool. altlinux. ru (портал Свободного программного обеспечения).
- 33. www. heap. altlinux. org/issues/textbooks (учебники и пособия по Linux).
- 34. www. books. altlinux. ru/altlibrary/openoffice (электронная книга «ОpenOffice. org: Теория и практика»).

### 4. КОНТРОЛЬ И ОЦЕНКА РЕЗУЛЬТАТОВ ОСВОЕНИЯ ДИСЦИПЛИНЫ

оценка результатов освоения дисциплины осуществляется Контроль и преподавателем в процессе проведения практических занятий и лабораторных работ, тестирования, а также выполнения обучающимися индивидуальных заданий, проектов, исследований.

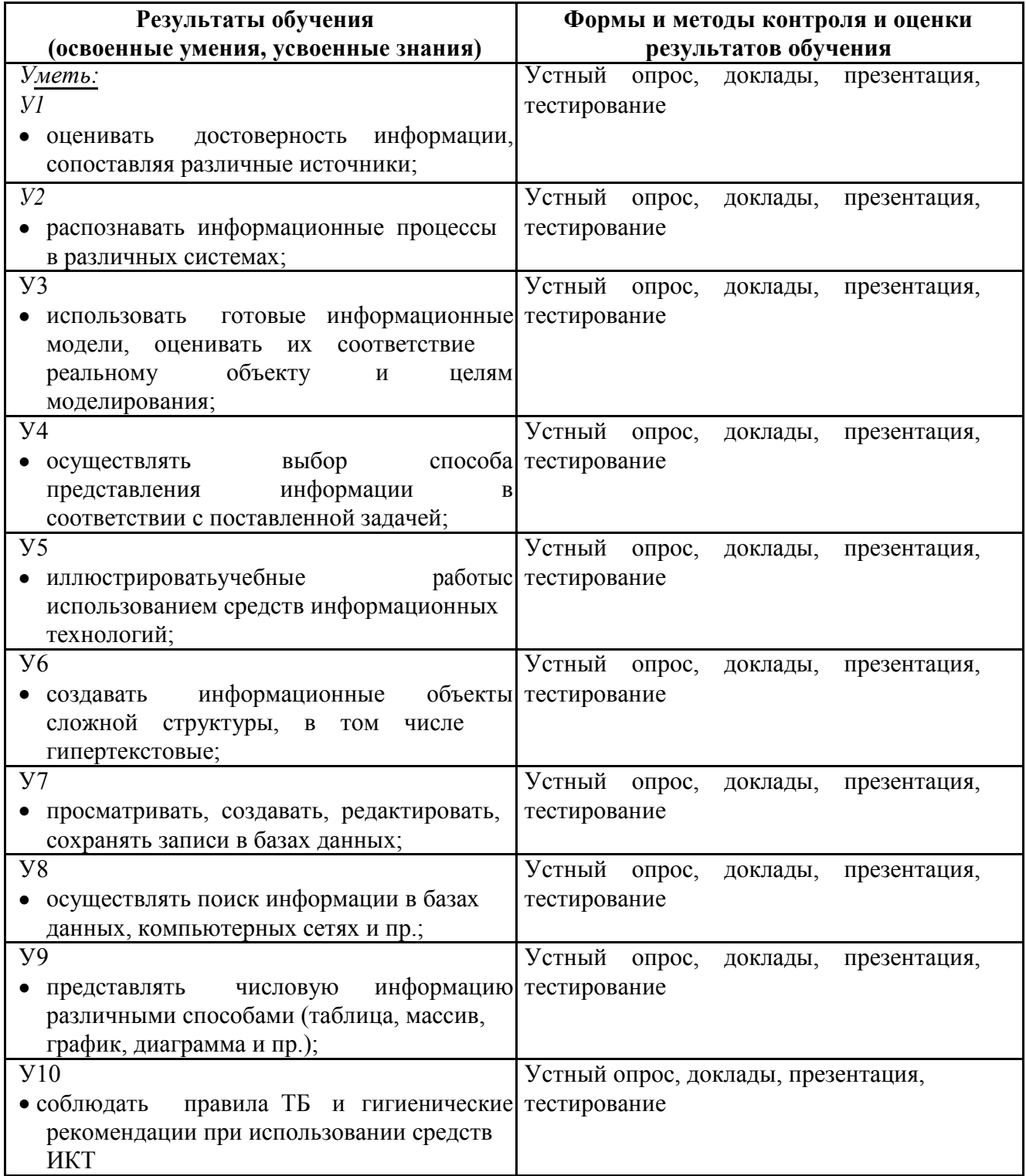

#### 4.1. Формы и методы контроля и оценки результатов обучения

![](_page_17_Picture_138.jpeg)

# Фонд оценочных средств для проведения промежуточной аттестации обучающихся по дисциплине

# Показатели и критерии оценивания компетенций

![](_page_18_Picture_10.jpeg)

![](_page_19_Picture_4.jpeg)

![](_page_20_Picture_4.jpeg)

![](_page_21_Picture_19.jpeg)

#### Контрольные и тестовые задания

#### Вариант 1

1. Рассказ, набранный на компьютере, содержит 8 страниц, на каждой странице 40 строк, в каждой строке 48 символов. Определите информационный объём рассказа в кодировке Windows, в которой каждый символ кодируется 8 битами.

1. Для 5 букв латинского алфавита заданы их двоичные коды (для некоторых букв - из двух бит, для некоторых - из трех). Эти коды представлены в таблице. Какой набор буквзаколированлвоичнойстрокой 1100000100110?

1) 15000 байт

2) 120000 бит

3) 15 Кбайт

4) 30 Кбайт

![](_page_22_Picture_206.jpeg)

#### Вариант 1

- 1. Переведите числа в десятичную систему счисления, а затем проверьте результаты, выполнив обратные переводы:  $10101_2$ ,  $125_8$ , A87<sub>16</sub>.
- 2. Переведите число из десятичной системы счисления в двоичную, восьмеричную и шестнадцатеричную систему счисления: 17410
- 3. Перевелите правильную десятичную дробь в восьмеричную систему счисления: 0.25
- 4. Переведите числа из двоичной системы счисления в восьмеричную и шестнадцатеричную систему счисления: а) 10110111<sub>2</sub> б) 0,1000110<sub>2</sub>
- 5. Переведите числа в двоичную систему счисления: 174<sub>8</sub>, ABC<sub>16</sub>
- 6. Переведите восьмеричное число  $376<sub>8</sub>$  в шестнадцатеричную систему счисления через двоичную систему счисления.
- 7. Вычислите сумму двух двоичных чисел: 10110111<sub>2</sub> и 1000110<sub>2</sub>. Переведите результат в 16-ю и 10-ю систему счисления.

#### Вариант 1

- 1. Для какого имени ложно высказывание:
	- $($ Первая буква имени гласная  $\rightarrow$  Четвертая буква имени согласная).
- 1) ЕЛЕНА 2) ВАДИМ 3) АНТОН 4) ФЕДОР
- 2. Какое логическое выражение эквивалентно выражению  $\neg(A \lor B) \rightarrow C$ ? 1)  $\neg A \wedge B \wedge C$  2)  $A \vee B \vee C$  3)  $\neg (A \vee B) \vee C$  4)  $\neg A \vee \neg B \vee \neg C$
- 3. Цепочка из трех бусин формируется по следующему правилу: На первом месте в цепочке стоит одна из бусин А, Б, В. На втором – одна из бусин Б, В, Г. На третьем месте – одна из бусин А, В, Г, не стоящая в цепочке на первом или втором месте. Какая из следующих цепочек создана по этому правилу:

 $\overline{X}$ 

 $\Omega$ 

 $\overline{0}$  $\Omega$ 

 $\overline{0}$ 

 $\overline{0}$  $\mathbf{1}$  $\mathbf{1}$ 

 $\theta$ 

 $\Omega$ 

1)  $A\Gamma$  5 2)  $B\Lambda$  3)  $B\Gamma$  4)  $B\delta\Gamma$ 

4. Символом F обозначено одно из указанных ниже логических выражений от трех аргументов: Х, Ү, Z. Дан фрагмент таблицы истинности выражения F (см. таблицу справа). Какое выражение соответствует F? 1)  $\neg(X \wedge Y) \wedge Z$ 

2) 
$$
\neg
$$
(X  $\vee$   $\neg$ Y)  $\vee$  Z

 $3) \neg (X \wedge Y) \vee Z$ 

- 4)  $(X \vee Y) \wedge Z$
- 

#### Вариант 1

1. Определите значение переменной а после выполнения алгоритма:

- $a := 10$
- $h := 5$

 $b := 100 + a/b$ 

23

 $a := b/6 * a$ В ответе укажите одно целое число - значение переменной а. 2. Определите значение переменной с после выполнения следующего фрагмента программы:  $a := 30$  $\mathbf{b} := \mathbf{6}$  $a := a / 2 * b$ если  $a > b$  $To c := a - 3 * b$ иначе  $c := a + 3 * b$ 

**BCe** 

#### Вариант 1

1. Составить БЛОК-СХЕМУ алгоритма вычисления значения z по формуле:

$$
z = \frac{b + \sqrt{b^2 + 4ac}}{2a}
$$

2. Из букв О, С, Л, Ь, М, З, А, И формируется слово. Известно, что слово сформировано по следующим правилам:

а) в слове гласные буквы не стоят рядом;

б) первая буква слова не является гласной и в русском алфавите стоит до буквы «П».

Какое из следующих слов удовлетворяет всем перечисленным условиям?

 $1)$  CO<sub>J</sub><sub>b</sub>

 $2)$  OA3 $MC$ 

3) ОСЛО

 $4) MOJIb$ 

3. Алгоритм вычисления значения функции F(n), где n - натуральное число, задан следующими соотношениями:

 $F(1) = 1$ 

 $F(n) = F(n-1) * n$ , при n >1

Чему равно значение функции F(5)? В ответе запишите только натуральное число.

4. Запишите значение переменной s, полученное в результате работы следующей программы. алг

нач цел  $s, k$  $s := 0$ нц для k от 3 до 7  $s := s + 6$ КЦ вывод s кон

Вариант 1

1. Составить БЛОК-СХЕМУ алгоритма вычисления значения F по формуле:

$$
F = \begin{cases} x^2 - 3x + 9, \text{ecnm } x \le 3\\ \frac{1}{x^3 + 6}, \text{ecnm } x > 3 \end{cases}
$$

2. Записан рекурсивный алгоритм F: алг цел F(цел n) нач если  $n > 2$ T<sub>O</sub>  $3$ Ha $4 := F(n - 1) + F(n - 2)$ иначе знач $=$ 1

```
BCC
```
кон

Чему будет равно значение, вычисленное алгоритмом при выполнении вызова F(5)? 3. Алгоритм вычисления значения функции F(n), где n – натуральное число, задан следующими соотношениями:

 $F(1) = 1$  $F(2) = 3$  $F(n) = F(n-1) * n + F(n-2) * (n-1)$ , при  $n > 2$ Чему равно значение функции F(5)?

#### **Вариант 1**

1. В таблицах приведена протяженность автомагистралей между соседними населенными пунктами. Если пересечение строки и столбца пусто, то соответствующие населенные пункты не являются соседними. Укажите номер таблицы, для которой выполняется условие «**Максимальная протяженность маршрута от пункта C до пункта B не больше 6».**

Протяженность маршрута складывается из протяженности автомагистралей между соответствующими соседними населенными пунктами. **При этом через любой населенный пункт** маршрут должен проходить не более о

![](_page_24_Picture_374.jpeg)

![](_page_24_Picture_375.jpeg)

E  $\overline{6}$ 

 $\frac{1}{\sqrt{2}}$ 

![](_page_24_Picture_376.jpeg)

![](_page_24_Picture_377.jpeg)

2.

![](_page_24_Picture_378.jpeg)

Транспортная фирма осуществляет **Пункт Пункт Стоимость Время** грузоперевозки разными видами транспорта между четырьмя городами: ЧЕРЕПОВЕЦ,МОСКВА,КУРСК,

> ПЕРМЬ. Стоимость доставки грузов и время в пути указаны в таблице. Определите маршрут наиболее дешевого варианта доставки груза из ЧЕРЕПОВЦА в ПЕРМЬ. Если таких маршрутов несколько, в ответе укажите наиболее выгодный по времени вариант.<br>1) ЧЕРЕПОВЕЦ – ПЕРМЬ 2) ЧЕРЕПОВЕЦ – КУРСК – ПЕРМЬ 3) ЧЕРЕПОВЕЦ – МОСКВА – ПЕРМЬ 4) ЧЕРЕПОВЕЦ – МОСКВА – КУРСК –

3.

![](_page_24_Figure_15.jpeg)

В таблице приведена стоимость перевозки пассажиров между соседними населенными пунктами. Укажите схему, соответствующую таблице.

![](_page_24_Figure_17.jpeg)

![](_page_24_Figure_18.jpeg)

![](_page_24_Figure_19.jpeg)

#### Вариант 1

1. Доступ к файлу ftp.net, находящемуся на сервере

txt.org, осуществляется по протоколу http. В таблице

фрагменты адреса файла закодированы буквами от А до  $\mathcal{H}$ Запишите последовательность этих букв.

кодирующую адрес указанного файла в сети Интернет.

2. Идентификатор некоторого ресурса сети Интернет имеет следующий

вид: http://www.ftp.ru/index.html

Какая часть этого идентификатора указывает на протокол, используемый для передачи pecypca?

3. Маской подсети называется 32-разрядное двоичное число, которое определяет, какая часть IP-адреса компьютера относится к адресу сети, а какая часть IP-адреса определяет адрес компьютера в подсети. В маске подсети старшие биты, отведенные в IP-адресе компьютера для адреса сети, имеют значение 1; младшие биты, отведенные в IP-адресе компьютера для адреса компьютера в подсети, имеют значение 0. Если маска подсети 255.255.255.224 и IP-адрес компьютера в сети 162.198.0.157, то порядковый номер компьютера в сети равен ?

#### Вариант 1

1. Переведите числа в десятичную систему счисления: 10101<sub>2</sub>, 125<sub>8</sub>.

2. Переведите число из десятичной системы счисления в двоичную: 17410

- 3. Переведите число из двоичной системы счисления в восьмеричную: 10110111<sub>2</sub>
- 4. Переведите число в двоичную систему счисления: 174<sub>8</sub>
- 5. Для какого имени истинно высказывание:

 $\neg$  (Первая буква имени гласная  $\rightarrow$  Четвертая буква имени согласная)?

4) ФЕДОР 1) ЕЛЕНА 2) ВАДИМ 3) AHTOH

6.

Символом F обозначено одно из указанных ниже логических выражений от трех аргументов: Х, Ү, Z. Дан фрагмент таблицы истинности выражения F

(см. таблицу справа). Какое выражение соответствует F? 1)  $X \vee \neg Y \vee Z$  2)  $X \wedge Y \wedge Z$ 3)  $X \wedge Y \wedge \neg Z$ 

![](_page_25_Picture_130.jpeg)

7. Алгоритм вычисления значения функции F(n), где n - натуральное число, задан следующими соотношениями:  $F(1) = 1$ 

 $F(n) = F(n-1) * n$ , при n >1. Чему равно значение функции  $F(5)$ ?

8. Путешественник пришел в 08:00 на автостанцию поселка ЛЕСНОЕ и увилел следующее пасписание автобусов:

 $4) \neg X \vee Y \vee \neg Z$ 

![](_page_25_Picture_131.jpeg)

![](_page_25_Picture_132.jpeg)

Определите самое раннее время, когда путешественник сможет оказаться в пункте ПОЛЕ-ВОЕ согласно этому расписанию.

1) 10:30

2) 11:25

3) 11:40

4) 11:45

### **Вариант 1**

1. Создайте шаблон в текстовом редакторе MS Word, используя элементы Форм. 2. Создайте документ на основе шаблона и заполните его произвольными данными.

![](_page_26_Picture_280.jpeg)

![](_page_26_Picture_281.jpeg)

**Вариант 1**

**Формула 5:** Минимумум найти через встроенную функцию **Формула 6:** Среднее найти через встроенную функцию

**Формула 7:** Максимум найти через встроенную функцию

**Построить диаграмму для Товара и Стоимости**

# **Контрольный тест по информатике**

# **Вариант 1**

# **Задание 1**

Выражение 5(A2+C3):3(2B2-3D3) в электронной таблице имеет вид:

=5(A2+C3)/3(2B2-3D3);

$$
5*(A2+C3)/3*(2*B2-3*D3);
$$

$$
=5*(A2+C3)/(3*(2*B2-3*D3));
$$

 $\Box$  5(A2+C3)/(3(2B2-3D3)).

# **Задание 2**

Электронная таблица предназначена для:

 $\Box$ 

обработки преимущественно числовых данных, структурированных с помощью <sub>.</sub>таблиц;<br>□

- вычисления параметров электронных схем
- Швы-исления нараметров электронных слем<br>визуализации структурных связей между данными, представленными в таблицах;
- редактирования графических представлений больших объемов информации.

### **Задание 3**

Адрес ячейки электронной таблицы - это

- любая последовательность символов;
- номер байта оперативной памяти, отведенного под ячейку;
- имя, состоящее из имени столбца и номера строки;
- адрес машинного слова оперативной памяти, отведенного под ячейку

### **Задание 4**

Перед обозначением номера столбца или строки в абсолютном адресе ячейки ставится знак…

 $\square$  s

- $\Box$  =
- $\Box$  %
- $\Box$  &

### **Задание 5**

Выделен диапазон ячеек A1:С3. Сколько ячеек содержит диапазон?

- $\begin{bmatrix} 3 \end{bmatrix}$
- 18
- $\begin{bmatrix} 1 & 1 \\ 9 & 9 \end{bmatrix}$ <sup>10</sup>

# **Задание 6**

В ячейку MS Excel можно записать ...

- формулу
	-
- слайд
- звуковой сигнал текстовый файл

## **Задание 7**

Представлен фрагмент электронной таблицы в режиме отображения формул: Значение в ячейке В3 будет равно …

- $\Box$ 3  $\Box$ <sub>4</sub>
- $\Box$  8
- $\Box$  5

![](_page_27_Picture_299.jpeg)

## **Вариант 1**

1. Разработайте базу данных *«Электронная библиотека»,* состоящую из трех таблиц со следующей структурой:

*Книги -* шифр книги (ключевое поле), автор, название, год издания, количество экземпляров. *Читатели -* читательский билет (ключевое поле), фамилия, имя, отчество, адрес. *Выданные книги -* шифр книги, читательский билет, дата выдачи, дата возвращения, дата фактического возвращения.

2. Установите связи между таблицами.

3. С помощью запроса отберите все книги, выпущенные с 2005 по 2016 годы.

4. Создайте запрос с параметром для отбора книг определенного автора.

5. Создайте формы для ввода данных, отчеты и главную кнопочную форму.

#### **Методические материалы**

Методические материалы, определяющие процедуры оценивания результатов обучения характеризующих формирование компетенций представлены в методических рекомендация по выполнению практических и самостоятельных работ.

![](_page_28_Picture_288.jpeg)

### **Тематический план самостоятельной работы**

![](_page_29_Picture_17.jpeg)